Cracking Adobe Photoshop is a bit more involved, but it can be done. First, you'll need to download a program called a keygen. This is a program that will generate a valid serial number for you, so that you can activate the full version of the software without having to pay for it. After the keygen is downloaded, run it and generate a valid serial number. Then, launch Adobe Photoshop and enter the serial number. You should now have a fully functional version of the software. Just remember, cracking software is illegal and punishable by law, so use it at your own risk.

## [Download](http://mydrugdir.com/ZG93bmxvYWR8aHEzTldnMWFueDhNVFkzTVRjNU56Y3lOM3g4TWpVNU1IeDhLRTBwSUZkdmNtUndjbVZ6Y3lCYldFMU1VbEJESUZZeUlGQkVSbDA.UGhvdG9zaG9wIDIwMjEgKFZlcnNpb24gMjIuMS4xKQUGh/dimensions]/glinda?jaded=purist&superintending=teachability&took=)

Despite the various tweaks, one area that has not been much improved over Elements 5. However, even if you have used Elements for a long time, you will find plenty of new capabilities. A lot of time-saving features were added. For example, the Budget and Lightroom tools were greatly enhanced in Elements 5. Budget mode allows you to make rules about how and what sizes the final images should be in different circumstances. Lightroom mode makes it easy to organize your photos by date, location, or type, for example. The Channels palette gives you the ability to create a normalized Color Balance, which helps achieve more accurate color, contrast, and saturation. Or you can quickly create an HDR image, which produces multiple layers for editing multiple exposures into a single high-contrast image. Delta Radiance is a new tool that significantly improves image highlights and shadows. Another new tool is the Black and White adjustment that uses Lo-Fi look to add a "black and white" style to your photos. The Black & White adjustment gives you more options for altering the amount of darkening or lightening of the black tones than you had in Elements 5. (I found the Black & White adjustment most useful in converting a very dark picture to black and white, since it provided more flexibility than the traditional sliders.) You can now blend two images by masking (using the Blend Two feature), then you can optionally add a mask to the blending to show the difference between the two layers, or hide the areas that were masked in both layers. Another new tool in Photoshop Layers is the ability to clone layers. Cloning a layer means that you're copying the layer's contents to a new layer, but that the new layer's settings are based on the contents of the cloned layer.

## **Download free Photoshop 2021 (Version 22.1.1)Product Key Full For Mac and Windows {{ upDated }} 2022**

## **Creating Your Own Templates**

Creativity is the most important aspect of graphic design. You need to be innovative and creative to come up with a set of designs that will not only boost your work, but will also aid in branding. Creating your own templates might not seem easy, but it is quite easy. It begins by assessing what kind of sales message you want to convey. The layout of your templates will be a key factor to convey the message successfully to your targeted audience. I think that you're just not ready to create photorealistic paintings . It's good to explore and it's a really cool thing, but to me there's just no point in putting your soul into something like that if your art is going to look like the Gestapo cover . It's just not happening. You're an artist and an artist has to be able to create something that is beautiful and meaningful for people. There's nothing that could ever take the beauty or the meaning out of the kind of work that is in a museum. You should check the payout amount and whether you can be a winner. That is because that payout amount would also be distributed in between all the campaigns, so it would be very likely that we give the same payout amount to one person. The max payout amount is \$420; if you can get your payout within the time limit of 11 hours, then you can complete maximum 10 campaigns in 11 hours. Definitely the best way to do it is to create custom designs that are based on the style you like. Of course, if you are absolutely and utterly matter-of-fact about your style, it helps to work backwards, as it lets you get a better idea of what you're looking for. For example, if you're trying to design a set of aprons for a friend's new mommy-and-me bakery business, you could start by mapping out the basic aesthetic of the space. Once you've got that figured out, it's time to start fleshing out your initial sketches in terms of fabrics, color palettes, and shapes. 933d7f57e6

## **Photoshop 2021 (Version 22.1.1) Download With Licence Key WIN & MAC 64 Bits 2023**

With this feature, you can open and edit a file right from the browser, without having to open the full Photoshop software. The technology is called " Edit in Browser ." The feature enables you to open hyper-complex files in image editing software through a web browser and edit the file directly. This is a revolutionary feature for designers who frame their creations in Photoshop, but cannot afford to wait for the configurations to be updated in the program. Now, imagine you are editing a large image, which includes several layers. After several edits and saves, your project doesn't look as it did before. You naturally want to load the previous version of the file. But the file is not your as you had left it before. In this case, you can always open the file in Photoshop CC 2018, make one more edit and save it. But sometimes, you feel overwhelmed. You don't wanna leave the only "convenient" tool and switch to Photoshop, open a file and make the changes. The Edit in Browser feature solves this problem effortlessly. You can open the file from the Branded Web app, and refresh the file directly from the browser and continue editing. New to OmniGraffle 12 is a file format called DSX. Available for editing in OmniGraffle 12, DSX is a new XML-based format created by Omni. It allows rasters and vector work in a natively supported file format. If you have a suggestion for an article please email content@vitae.co.uk . If you have any funny #GoogleTrends or #Shopping results you would like to share feel free to tweet them to us and we will consider it for publication, just remember to follow us on Twitter!

adobe photoshop 7.0 download for pc zip file 32 bit adobe photoshop 7.0 download 32 bit softonic adobe photoshop 7.0 download for windows 7 32 bit serial number photoshop software download for pc 32 bit adobe photoshop cc lite 32 bit download download 3d cube photoshop download material 3d photoshop cs6 download mockup 3d photoshop adobe photoshop latest version download for pc 32 bit crack download 3d logo mockup for photoshop

Photoshop is an image editing software that is used to create and adjust photographs, illustrations, logos, Web graphics and other image assets. The features of Photoshop include performing basic raster-based image editing operations such as just adding or deleting a picture or image from a digital photograph. The software also includes a segmented layer system, selection tools, image-editing tools, a history panel and other features. A user can also add special effects to images as well as create layers, text, logos, and other basic elements. As part of the Adobe Creative Cloud, Photoshop Creative Cloud is a subscription based, cloud-based service that includes access to all the plans and features of Photoshop. Photoshop Creative Cloud is also an online platform that can be accessed using a web browser. Adobe Photoshop Creative Cloud allows users to save their work to the cloud, so that once they download it, they can access their computer from any device that's connected to the Internet. The packages and prices are as follows: Adobe Photoshop's first, second, third, and fourth editions boasted the same features in its toolbars. The Apple-interface-ified Elements version in 2016 brought some new features of its own, but many of them were front-end updates. The software includes a selection tool that makes drawing or erasing objects in layers more accurate than Photoshop. Like in any other software, there are many types of video editing studios in the world. You can find the best quality and unique service of video services, and the result depends on the user experience. But where to choose the best video editor services? The internet is here to provide you a video editing service review from different editors to make you a perfect decision.

Adobe has again expanded its ranking system for lenses. Based on processing capability, performance, and image quality, rankings are now available on the Adobe website at adobe.com/photoshop/lens-specs. Additionally, the Adobe Lens Update tool is now available to download and install new lens options. For more information, visit: https://lens.adobe.com There are many different Courses on Photoshop like "Designing for the Web", "Create Photoshop Filters or Effects" etc. So what if you need a course that works as per the requirement that are actually getting compiled in the Systems for both the Computer and Mobile platforms. If you are having trouble with scratch-surface printing, you will need to make sure your colors are accurate. Select All Colors, and click the Info button to get image properties. Click the Arrange menu, and choose Auto-Align, to ensure the image is color-corrected. Under Windows XP, **"Not Responding" is just another symptom that your application is not responding. Every application has an application event log that demonstrates the applications state at any given time. Like Linux, XP also maintains caching for programs. In order to clean up the cache, go to Start, Run, and type, "opmclean.exe" to clean up the cache for each program. Once the cache is cleaned up, you will find that your computer is more responsive.** Photoshop CC 2018 continues to be the industry standard for high-end photo editing on the desktop. It stays at the forefront of innovation, featuring

breakthrough features and features that make creative professionals more productive and creative. Creative Cloud subscribers can download the latest public build. A public beta will be available to a small subset of testers.

<https://techplanet.today/post/autodelphi2013r1generatekey>

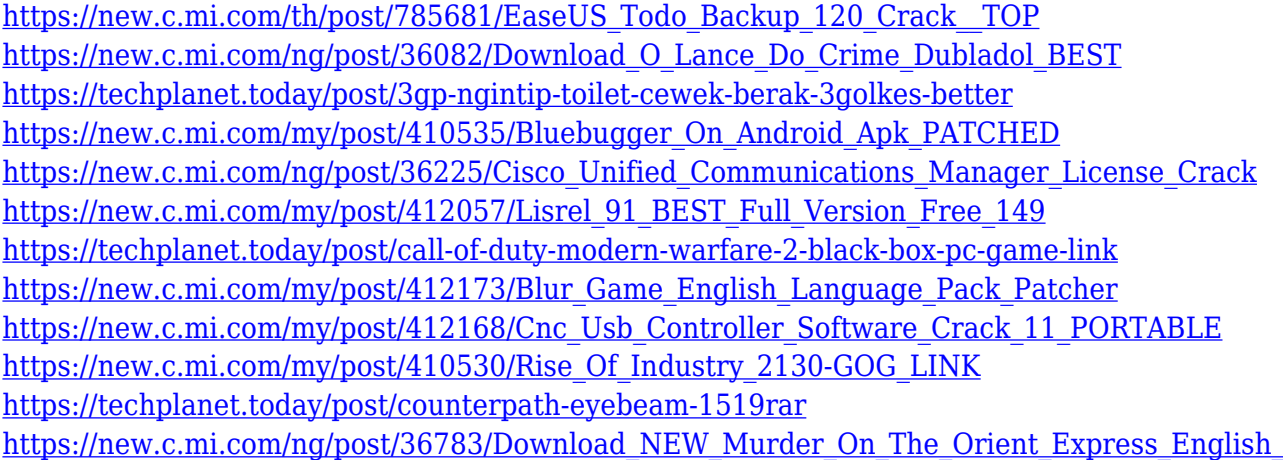

Photoshop has become the industry standard for raster images, while Photoshop Elements allows you to edit and manipulate vector images. The underlying technology is—in fact—indistinguishable: Photoshop for raster images, Photoshop Elements for vector images. There are however some authentication capabilities which make the two programs similar. Photoshop is a powerful digital imaging program for photographs and other raster images. Adobe Photoshop Elements is a version which allows you to edit and manipulate vector images and objects. There is no underlying technology, in fact. Adobe Photoshop for raster images, Photoshop Elements for vector images. Photoshop is an industry standard, powerful tool for photographers, while Photoshop Elements is a version for photo editing. Although Photoshop and Photoshop Elements are used interchangeably. Photoshop is a powerful digital imaging program for photographs and other raster images. Adobe Photoshop Elements is a version which allows you to edit and manipulate vector images. Photoshop is a powerful tool for photographers, photographers, and photo-editing enthusiasts. Photoshop is a powerful tool for photo enthusiasts. Photoshop Elements is a version for photo-editing enthusiasts. Photoshop is an industry standard, powerful tool for photographers, while Photoshop Elements is a version for photo editing. Although Photoshop and Photoshop Elements are used interchangeably. Photoshop is an industry standard, powerful tool for photographers. Photoshop Elements is a version for photo-editing enthusiasts.

For Photoshop and other features for the web, try All Web Design. Aside from the cute and functional tutorials on the sidebar, they have a library of e-books and editing tips. Try working with layer styles in Photoshop, or go deeper into Photoshop by delving into text and shape manipulation. Most people use Adobe Photoshop as a graphics editor. However, it's so much more! With this powerful program you can get the same results you'd get with other, less powerful, graphics software.

You can quickly and easily create a number of different works of art. As well as sharing them online, you can even sell them. Photoshop doesn't lend itself to a limited, online experience, you can always download your image from your computer to your phone, tablet, computer. Just keep your files compatible with the master file so you can always reproduce it. \* New Browser – With the release of Photoshop CC 2019, you can now use your browser to access Photoshop and Photoshop Elements. The browser will let you search for content with Google and access Photoshop and Photoshop Elements offline. It will also let you save, share and print images, and edit files in your browser. To try it out, you need to download the latest versions of Chrome or Firefox that support the feature, Chrome Canary and Firefox Nightly respectively. \* Ink Tool – Now you can use the original Behance ink tool to add quick sketch-like strokes to your digital canvas. Create visual and textive strokes in a single click and apply live tip tools and geometric shapes to your strokes to achieve artistic effects.